#### **DNS Session 3: Configuration of Authoritative Nameservice**

**Brian Candler**<br>**NSRC** 

#### Recap

- > DNS is a distributed database
- $\blacktriangleright$  Resolver asks Cache for information
- Cache traverses the DNS delegation tree to find Authoritative nameserver which has the information requested
- $\blacktriangleright$  Bad configuration of authoritative servers can result in broken domains

#### **DNS Replication**

- $\blacktriangleright$  For every domain, we need more than one authoritative nameserver with the same information (RFC 2182)
- Data is entered in one server (Master) and replicated to the others (Slave(s))
- > Outside world cannot tell the difference between master and slave  $\rightarrow$  NS records are returned in random order
	- for equal load sharing
- ▶ Was called "primary" and "secondary"

3

 $\mathbf{1}$ 

#### **Slaves connect to Master to** retrieve copy of zone data

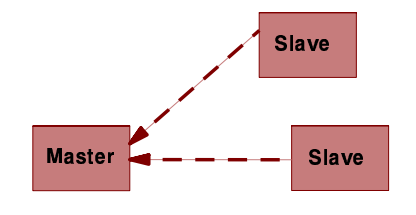

The master does not "push" data to the slaves

### When does replication take place?

- Slaves poll the master periodically called the "Refresh Interval" - to check for new data
	- $\rightarrow$  Originally this was the only mechanism
- ▶ With new software, master can also notify the slaves when the data changes  $\rightarrow$  Results in quicker updates
- $\blacktriangleright$  The notification is unreliable (e.g. network might lose a packet) so we still need checks at the Refresh Interval

**Serial Numbers** 

- Every zone file has a Serial Number
- $\triangleright$  Slave will only copy data when this number INCREASES
	- → Periodic UDP query to check Serial **Number**
- $\rightarrow$  If increased. TCP transfer of zone data
- $\blacktriangleright$  It is your responsibility to increase the serial number after every change. otherwise slaves and master will be inconsistent

 $\mathbf{z}$ 

#### **Recommended serial number** format: YYYYMMDDNN

- $\blacktriangleright$  YYYY = year
- $\triangleright$  MM = month (01-12)
- $\triangleright$  DD = day (01-31)
- $\triangleright$  NN = number of changes today (00-99)  $\rightarrow$  e.g. if you change the file on 3rd March 2004, the serial number will be 2004030300. If you change it again on the<br>same day, it will be 2004030301

# **Serial Numbers: Danger 1**

- $\blacktriangleright$  If you ever *decrease* the serial number, the slaves will never update again until the serial number goes above its previous value
- $\triangleright$  RFC1912 section 3.1 explains how to fix this problem
- At worst, you have to contact all your slaves and get them to delete their copy of the zone data

{

 $\mathbf{1}$ 

1

# **Serial Numbers: Danger 2**

- Serial no. is a 32-bit unsigned number
- > Range: 0 to 4, 294, 967, 295
- $\triangleright$  Any value larger than this is silently truncated
- $\triangleright$  e.g. 20040303000 (note extra digit)  $\rightarrow$  = 4AA7EC198 (hex)
	- $\rightarrow$  = AA7EC198 (32 bits)
	- $\rightarrow$  = 2860433816
- $\blacktriangleright$  If you make this mistake, then correct it, the serial number will have decreased
- **Q**

7

# **Configuration of Master**

- $\blacktriangleright$  /etc/namedb/named.conf points to zone file (manually created)
- $\triangleright$  Choose a logical place to keep them  $\rightarrow$  e.g. /etc/namedb/master/tiscali.co.uk → or /etc/named/master/uk.co.tiscali

```
zone "example.com" {
     type master;
     file "master/example.com";<br>allow-transfer { 192.188.58.126;
                           192.188.58.2;\}
```
# **Configuration of Slave**

- Indeed configoration in an address of master and location of zone file
- > Zone files are transferred automatically  $\rightarrow$  Don't touch them

```
zone "example.com" {
      type slave;<br>masters { 192.188.58.126; };<br>file "slave/example.com";
      allow-transfer \{ none; \};
\} ;
```
# **Master and Slave**

- It's perfectly OK for one server to be Master for some zones and Slave for others
- That's why we recommend keeping the files in different directories
	- $\rightarrow$  /etc/namedb/master/  $\rightarrow$  /etc/namedb/slave/
	- - $\rightarrow$  (also, the slave directory can have appropriate permissions so that named itself can write to it)

# allow-transfer { ... }

- $\blacktriangleright$  Remote machines can request a transfer of the entire zone contents
- $\blacktriangleright$  By default, this is permitted to anyone
- Better to restrict this
- $\triangleright$  You can set a global default, and override this for each zone if required

```
options {
     allow-transfer \{ 127.0.0.1; \};
\mathcal{E}
```
13

## **Structure of a zone file**

- $\blacktriangleright$  Global options  $\rightarrow$  \$TTL 1d  $\rightarrow$  Sets the default TTL for all other records  $\triangleright$  SOA RR  $\rightarrow$  "Start Of Authority"  $\rightarrow$  Housekeeping information for the zone  $\triangleright$  NS RRs
	- $\rightarrow$  List all the nameservers for the zone, master and slaves
- $\triangleright$  Other RRs
	- $\rightarrow$  The actual data you wish to publish

# **Format of a Resource Record**

3600 IN 212.74.112.80 www  $\mathbf{A}$ Domain TTL Class Type Data

- ▶ One per line (except SOA can extend over several lines)
- $\blacktriangleright$  If you omit the Domain Name, it is the same as the previous line
- TTL shortcuts: eg. 60s, 30m, 4h, 1w2d
- If you omit the TTL, it takes the \$TTL default value
- $\blacktriangleright$  If you omit the Class, it defaults to IN
- Type and Data cannot be omitted
- > Comments start with SEMICOLON (:)

15

17

#### **Shortcuts**

- If the Domain Name does not end in a dot, the zone's own domain ("origin") is appended
- $\blacktriangleright$  A Domain Name of " $@$ " means the origin itself
- $\triangleright$  e.g. in zone file for example.com:  $\rightarrow$  @ means example.com.
	- $\rightarrow$  www means www.example.com.

 $\mathbf{1}$ 

 $\mathbf 1$ 

### If you write this...

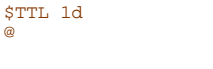

; Main webserver www

 $^{\circ}$ 

 $\begin{array}{ll} \texttt{SOA} \!\! &\! (\!\!\!\begin{array}{c} \texttt{\large\bf .}} \!\! &\! \texttt{\large\bf .} \!\! \\ \texttt{\tiny NS} \!\! &\! \texttt{\small ns0} \end{array} \!\! \end{array}$ NS ns0<br>NS ns0.as9105.net. 212.74.112.80  $\mathbf{Z}$  $MX$  10 mail

#### ... it becomes this

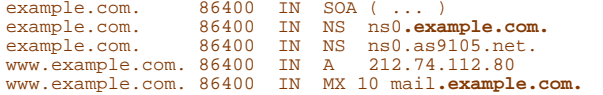

# **Format of the SOA record**

## \$TTL 1d

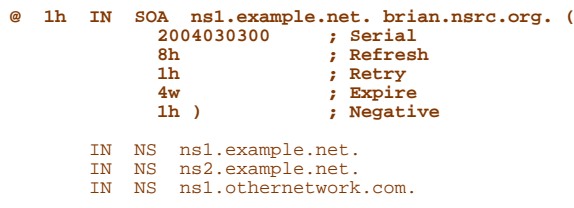

# **Format of SOA record**

- $\triangleright$  ns1 example net  $\rightarrow$  hostname of master nameserver
- $\blacktriangleright$  brian nsrc.org.
	- $\rightarrow$  E-mail address of responsible person, with @" changed to dot
- $\triangleright$  Serial number
- $\blacktriangleright$  Refresh interval
	- $\rightarrow$  How often Slave checks serial number on **Master**
- $\blacktriangleright$  Retry interval
	- → How often Slave checks serial number if the master did not respond

19

# **Format of SOA record (cont)**

#### $\blacktriangleright$  Expiry time

- $\rightarrow$  if the slave is unable to contact the master for this period of time, it will delete its copy of the zone data
- $\triangleright$  Negative / Minimum
	- $\rightarrow$  Old software used this as a minimum value of the TTL
	- $\rightarrow$  Now it is used for negative caching: indicates how long a cache may store the non-existence of a RR
- $\triangleright$  RIPE-203 has recommended values  $\rightarrow$  http://www.ripe.net/ripe/docs/dns-soa.html

**Format of NS records** 

**STTL 1d** 

@ 1h IN SOA ns1.example.net. brian.nsrc.org. ( 2004030300 ; Serial ; Refresh 8h : Retry<br>: Expire  $1<sub>h</sub>$  $4w$  $1h)$ ; Negative

- IN NS ns1.example.net. IN NS ns2.example.net.<br>IN NS ns1.othernetwork.com.
- $\blacktriangleright$  List all authoritative nameservers for the zone - master and slave(s)
- > Must point to HOSTNAME not IP address
- $21$

# **Format of other RRs**

#### $>$  IN A 1.2.3.4

- $\triangleright$  IN MX 10 mailhost example com.  $\rightarrow$  The number is a "preference value". Mail is delivered to the lowest-number MX first → Must point to HOSTNAME not IP address
- $\triangleright$  IN CNAME host example com.
- $>$  IN PTR host.example.com.  $>$  IN TXT
- "any text you like"
- $\overline{2}$

2

### When you have added or changed a zone file:

- $\triangleright$  Check the serial number!
- > named-checkzone example.com /etc/namedb/master/example.com  $\rightarrow$  bind 9 feature
	- $\rightarrow$  reports syntax errors; correct them!
- $\blacktriangleright$  rndc reload
	- → or: rndc reload example.com
- $\blacktriangleright$  tail /var/log/messages

**These checks are ESSENTIAL** 

- If you have an error in named conf or a zone file, named will continue to run but not authoritative for the bad zone(s)
- ▶ You will be lame for the zone without realising it
- $\triangleright$  Slaves will not be able to contact the master
- Eventually (e.g. 4 weeks later) the slaves will expire the zone
- Your domain will stop working

# Other checks you can do

- $\triangleright$  dig +norec  $@x.x.x.x$  example com. soa
	- → Check the AA flag
	- $\rightarrow$  Check the master and all the slaves
	- $\rightarrow$  Check the serial numbers match
- $\triangleright$  dig @x.x.x.x example com. axfr
	- → "Authority Transfer"
	- $\rightarrow$  Requests a full copy of the zone contents over TCP, as slaves do to master
	- → This will only work from IP addresses listed in the allow-transfer {...} section

25

#### So now you have working authoritative nameservers!

- > But remember that none of this will work until you have delegation from the domain above
- That is, they put in NS records for your domain, pointing at your nameservers
- ▶ You have also put NS records within the zone file
- $\blacktriangleright$  The two sets should match

# **TOP TEN ERRORS** in authoritative nameservers

- > All operators of auth nameservers should read RFC 1912 → Common DNS Operational and
- **Configuration Errors**  $\triangleright$  See also RFC 2182 Selection and Operation of Secondary **DNS Servers**
- $27$

# 1. Serial number errors

- ▶ Forgot to increment serial number
- $\blacktriangleright$  Incremented serial number, and then decremented it
- $\triangleright$  Used serial number greater than 2^32
- $\blacktriangleright$  Impact:
	- $\rightarrow$  Slaves do not update
	- $\rightarrow$  Master and slaves have inconsistent data
	- $\rightarrow$  Caches will sometimes get the new data and sometimes old - intermittent problem

 $\overline{2}$ 

 $\overline{2}$ 

## 2. Comments in zone files starting '#' instead of ':'

- Syntax error in zone file
- Master is no longer authoritative for the zone
- Slaves cannot check SOA
- $\triangleright$  Slaves eventually expire the zone, and your domain stops working entirely
- > Use 'named-checkzone'
- > Use 'tail /var/log/messages'

#### 3. Other syntax errors in zone **files**

- ▶ e.g. omitting the preference value from MX records
- $\blacktriangleright$  Same impact

# 4. Missing the trailing dot

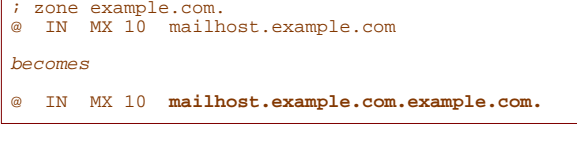

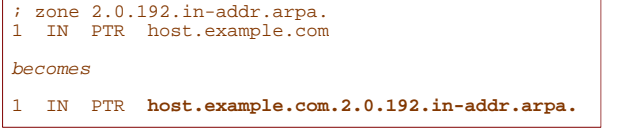

31

# 5. NS or MX records pointing to IP address

- $\triangleright$  They must point to hostnames, not IP addresses
- > Unfortunately a few mail servers do accept IP addresses in MX records, so you may not see a problem with all remote sites

6. Slave cannot transfer zone from master

- Access restricted by allow-transfer { ... } and slave not listed
- > Or IP filters not configured correctly
- Slave will be lame (non-authoritative)
- 7. Lame delegation
- ▶ You cannot just list any nameserver in NS records for your domain
- ▶ You must get agreement from the nameserver operator and they must configure it as a slave for your zone
- At best: slower DNS resolution and lack of resilience
- At worst: intermittent failures to resolve vour domain

33

35

# 8. No delegation at all

- ▶ You can configure "example.com" on your nameservers but the outside world will not send requests to them until you have delegation
- $\blacktriangleright$  The problem is hidden if your nameserver is acting both as your cache and as authoritative nameserver
- Your own clients can resolve www.example.com, but the rest of the world cannot

# 9. Out-of-date glue records

 $\blacktriangleright$  See later

3

3

### 10. Not managing TTL correctly during changes

 $\triangleright$  e.g. if you have a 24 hour TTL, and you swing www.example.com to point to a new server, then there will be an extended period when some users hit one machine and some hit the other

#### > Follow the procedure:

- $\rightarrow$  Reduce TTL to 10 minutes
- $\rightarrow$  Wait at least 24 hours
- $\rightarrow$  Make the change
- $\rightarrow$  Put the TTL back to 24 hours

## **Final topics**

- $\blacktriangleright$  Reverse DNS
- $\blacktriangleright$  How to delegate a subdomain

Δ

#### **How to manage reverse DNS**

- $\blacktriangleright$  If you have at least a /24 of address space then your provider will arrange delegation to your nameservers
- $\triangleright$  e.g. your netblock is 192.0.2.0/24
- $\triangleright$  Set up zone 2.0.192 in-addr arpa.
- $\blacktriangleright$  If you have more than a /24 then each /24 will be a separate zone
- $\blacktriangleright$  If you are lucky enough to have a /16 then it will be a single zone
	- $\rightarrow$  172.16.0.0/16 is 16.172.in-addr.arpa.

39

37

### **Example: 192.0.2.0/24**

```
zone "2.0.192.in-addr.argv {
     type master;<br>file "master/192.0.2";<br>allow-transfer { ... };
\mathcal{E}
```
#### /etc/namedb/master/192.0.2

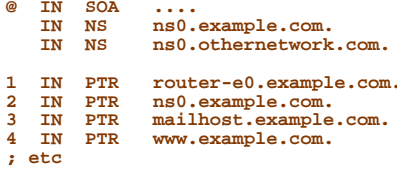

#### **How it works**

- $\triangleright$  e.g. for 192.0.2.4, the remote host will lookup 4.2.0.192.in-addr.arpa. (PTR)
- $\blacktriangleright$  The query follows the delegation tree as normal. If all is correct, it will reach your nameservers and you will reply
- $\triangleright$  Now you can see why the octets are reversed

 $\rightarrow$  The owner of a large netblock (192/8) can delegate reverse DNS in chunks of /16. The owner of a /16 can delegate chunks of  $/24$ 

#### There is nothing special about reverse DNS

- $\triangleright$  You still need master and slave(s)
- It won't work unless you get delegation from above
- DO make sure that if you have PTR records for an IP address, that the hostname resolves back to the same IP address
	- $\rightarrow$  Otherwise many sites on the Internet will believe you are spoofing reverse DNS and will refuse to let you connect

43

#### What if you have less than  $1242$

- $\triangleright$  Reverse DNS for the /24 has been delegated to your upstream provider
- ▶ Option 1: ask your provider to insert PTR records into their DNS servers  $\rightarrow$  Problem: you have to ask them every time you want to make a change
- ▶ Option 2: follow the procedure in **RFC2317** 
	- $\rightarrow$  Uses a trick with CNAME to redirect PTR requests for your IPs to your nameservers

# e.g. You own 192.0.2.64/29

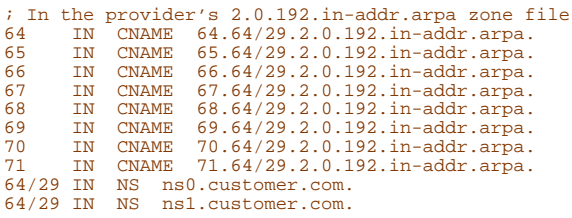

#### Set up zone "64/29.2.0.192.in-addr.arpa" on your nameservers

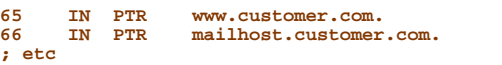

45

#### How do you delegate a  $subdomain$ ?

- In principle straightforward: just insert NS records for the subdomain, pointing at someone else's servers
- If you are being careful, you should first \*check\* that those servers are authoritative for the subdomain  $\rightarrow$  using "dig" on all the servers
- $\blacktriangleright$  If the subdomain is managed badly, it reflects badly on you!

# Zone file for "example.com"

 $\text{current} = 1.4$ 

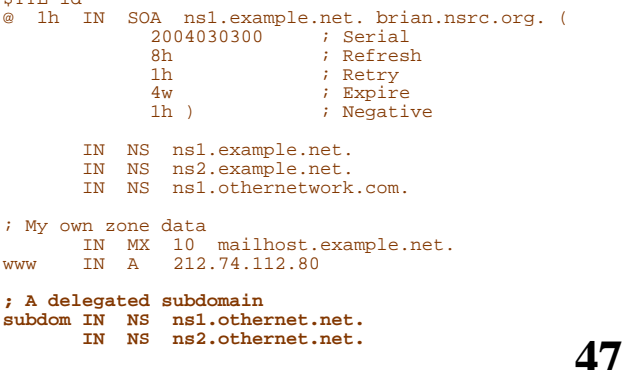

# There is one problem here:

- ▶ NS records point to names, not IPs
- > What if "example com" is delegated to "ns.example.com"?
- $\triangleright$  Someone who is in the process of resolving (say) www.example.com has to first resolve ns example com
- $\blacktriangleright$  But they cannot resolve ns example com without first resolving ns.example.com !!

Δ

Δ

# In this case you need "glue"  $\blacktriangleright$  A "glue record" is an A record for the nameserver  $\blacktriangleright$  Example: consider the .com nameservers ; this is the com. zone NS ns.example.com.<br>NS ns.othernet.net.  $examole$ ns.example.com. A 192.0.2.1 ; GLUE RECORD

49

# Don't put in glue records except where necessary

- $\blacktriangleright$  In the previous example, "ns.othernet.net" is not a subdomain of<br>"example.com". Therefore no glue is needed.
- > Out-of-date glue records are a big source of problems → e.g. after you have renumbered your nameserver to another network
- > Difficult to debug, requires "dig +norec"

#### **Example where a glue record IS needed**

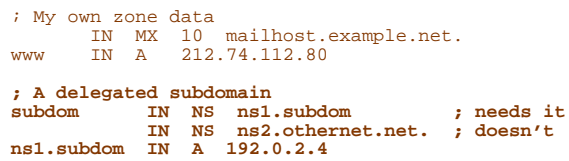

# **Checking for glue records**

- ▶ dig +norec @a.gtld-servers.net. www.as9105.net. a
- > Look for A records in the "Additional" section whose TTL does not count down

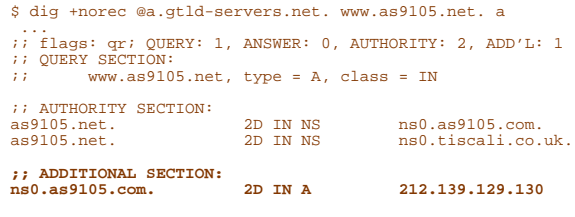

51

# **DNS: overall summary**

- Distributed database of RRs
- Three roles: resolver, cache, authoritative
- $\blacktriangleright$  Resolver statically configured with the nearest cache(s)
	- $\rightarrow$  e.g. /etc/resolv.conf
- Caches statically configured with a list of root nameservers
	- → zone type "hint", /etc/namedb/named.root

# 53

# **DNS: overall summary (cont)**

- ▶ Root nameservers contain delegations (NS records) to gtld or country-level servers (com, uk etc)
- Eurther delegations to subdomains Cache finally locates an authoritative
- server containing the RRs we require  $\blacktriangleright$  Errors in delegation or in configuration of authoritative servers result in no

answer or inconsistent answers

5

5

 $\overline{\mathbf{5}}$